# **Análise de correspondência entre mapas de vegetação florestal do bioma Cerrado**

Camila Balzani Marques<sup>1</sup> Vera Laísa da Silva Arruda<sup>1</sup> Ane Auxiliadora Costa Alencar<sup>1</sup> Isabel de Castro Silva <sup>1</sup> Valderli Jorge Piontekowsky<sup>1</sup> Julia Zanin Shimbo<sup>1</sup>

<sup>1</sup> Instituto de Pesquisa Ambiental da Amazônia - IPAM SHIN CA5 Bloco J2 Sala 308 – 71503-505 - Brasília - DF, Brasil {camila.balzani, vera.laisa, ane, isabelcastro, derlly, julia.shimbo}@ipam.org.br

**Abstract. The Brazilian Cerrado (savanna) biome covers almost 200 million hectares in Brazil. Besides its importance in conservation (i.e. biodiversity, carbon and water cycles) and in the country's economy (i.e. agricultural production), the remaining vegetation of the Cerrado has been poorly monitored. This paper presents the results of the MapBiomas Collection 1 forest mapping initiative for the Cerrado and compares it with the most recent map of forest cover available for this biome (TerraClass Cerrado). The MapBiomas initiative uses the Landsat catalog, Google technology and cloud processing power to generate annual land cover maps for the entire Brazil in a fast, free and iterative way. For the Collection 1, the initiative focused in producing annual forest maps from 2008 to 2015 using median composite annual mosaics, and an empirical decision tree based in fractions and indices produced with spectral mixing model analysis. The results suggested a reduction of 10% in forest cover of Cerrado from 2009 to 2015. The analysis indicated a spatial and temporal consistency among the annual forest maps, as well as with the reference map (TerraClass) with 66% of concordance. The comparisons between these forest cover maps are fundamental to indicate areas where the decision tree parameters need to be adjusted to improve the mapping results. The Collection 2 mapping is already being prepared and is expected to provide better levels of concordance and accuracy.**

Palavras-chave: remote sensing, image processing, land cover, Brazilian Savanna, sensoriamento remoto, processamento de imagens, cobertura da terra, savana brasileira.

#### **1. Introdução**

O Cerrado representa uma das quatro principais formações savânicas dos trópicos e é o segundo maior bioma da América do Sul, ocupando cerca de 22% do território Brasileiro. A importância do Cerrado vai além de sua extensão. Este bioma, localizado no Planalto Central do Brasil, além de possuir alta diversidade biológica, e ser o berço dos principais rios da nação, é nele que se concentra grande parte da produção agropecuária do país (Sano et al. 2007; Rudorff et al. 2015; Dias et al. 2016).

A dependência do fogo e as características edafoclimáticas do Cerrado, com clima seco no inverno e chuvoso no verão, são fatores que contribuem para a ocorrência de um mosaico de formações vegetais nativas que vão de fitofisionomias florestais, dominadas por dossel fechado, passando por formações savânicas com presença de vegetação arbórea, arbustiva e campestre, chegando até as formações campestres com predominância de espécies gramíneas (Ribeiro & Walter 1998). No Cerrado, as formações florestais, compreendidas pelas fitofisionomias de Mata Ciliar, Mata de Galeria (Inundável e não-Inundável), Mata Seca (Sempre-Verde, Semidecídua, Decídua) e Cerradão (Mesotrófico, Distrófico), ocupam 21% do bioma, enquanto que a vegetação não florestal (as formações savânicas e campestres) ocupam 34% do bioma (INPE, 2014). Mesmo sendo menos abrangente em relação a outras formações vegetais, as florestas do Cerrado concentram os maiores estoques de carbono (Miranda et al. 2014; Bustamante et al. 2015) e são fundamentais para a proteção dos recursos hídricos e manutenção do clima regional do bioma (Arantes et al. 2015).

Apesar de sua importância estratégica para o país, tanto do ponto de vista da conservação (i.e. biodiversidade, água e clima), quanto econômico (i.e produção agropecuária), a vegetação remanescente do Cerrado tem sido pouco monitorada. Ainda não existe um sistema de monitoramento sistemático da vegetação remanescente que captura as mudanças ocorridas no bioma. As iniciativas de monitoramento e informações espaciais existentes ou estão desatualizadas ou foram produzidas de forma pontual. Projetos como o PROBIO/MMA (Projeto de Conservação e Utilização Sustentável da Diversidade), que gerou informação espacial inédita sobre a cobertura vegetal nativa do Cerrado, foi feito em uma escala 1:250.000 e esta desatualizado (ano-base 2002). O mapa utilizado no Terceiro Inventário Nacional de emissões de gases de efeito estufa utilizou os dados do PROBIO e IBGE para mostrar um retrato da distribuição das principais formações vegetais do Cerrado e mapeou o uso da terra nos anos de 1994, 2002 e 2010, apesar de ser lançado em 2016 (Brasil, 2016), também carece de atualização e refinamento do mapeamento da vegetação nativa do Cerrado. Mais recentemente iniciativas como o TerraClass, que representa a mais recente estatística oficial de cobertura vegetal e uso do solo do bioma só foi lançada em 2015, mas com dados de 2013. O PMBBS (Projeto de Monitoramento do Desmatamento dos Biomas Brasileiros por Satélite) que por alguns anos (2008-2011) foi o sistema utilizado como estatística oficial do desmatamento do Cerrado está desatualizado e não gerou dados sobre a cobertura vegetal nativa, focando somente na área convertida do bioma. Os únicos dados de desmatamento do Cerrado que tem sido produzidos de forma sistemática anualmente, no período de 2003 a 2014, são os da Universidade Federal de Goiás (www.lapig.br), com base em imagens MODIS, e mais recentemente os dados de perda de cobertura florestal, de 2000 a 2014, produzidos pela Universidade de Maryland (Hansen et al. 2013).

A falta de um monitoramento sistemático da vegetação remanescente do Cerrado que capture a história de conversão do bioma é fundamental para apontar as áreas que sofreram e ainda estão sofrendo maior pressão de conversão pela expansão do agronegócio. Com o intuito de gerar mapas anuais de vegetação remanescente do Cerrado que aponte as áreas de habitat natural mais impactadas pela expansão da agricultura e pecuária e fornecer estimativas mais atualizadas de emissões de CO<sup>2</sup> decorrentes desta conversão foi criado o Projeto de Mapeamento Anual da Cobertura e Uso do Solo no Brasil (MapBiomas) (www.mapbiomas.org.br). O MapBiomas é uma iniciativa do SEEG/OC (Sistema de Estimativas de Emissões de Gases de Efeito Estufa do Observatório do Clima), produzido por uma rede colaborativa de co-criadores formados por ONGs, universidades e empresas organizadas por temas transversais e biomas. O objetivo do projeto é contribuir para o entendimento da dinâmica do uso do solo no Brasil e em outros países tropicais tendo como base: o desenvolvimento e implementação de uma metodologia rápida, confiável e de baixo custo que usa a estrutura e catalogo de imagens Landsat da Google em uma abordagem baseada em pixel para gerar mapas anuais de cobertura e uso do solo do Brasil a partir de 1985 até os dias atuais; criação de uma plataforma para facilitar a disseminação da metodologia para outros países e regiões interessadas; disseminar os dados (e análises) gerados pelo projeto de forma completa, aberta e gratuita através da internet.

Neste contexto, o objetivo deste estudo foi apresentar os resultados do mapeamento das formações florestais do Cerrado entre 2008 e 2015 produzidos pelo Mapbiomas e comparar os resultados com o mapa de referência oficial mais atual disponível, o TerraClass Cerrado.

# **2. Metodologia de Trabalho**

## **2.1 Mapeamento da cobertura florestal do Cerrado pelo MapBiomas**

O MapBiomas é uma iniciativa que opera utilizando o catálogo de imagens do satélite Landsat 5, 7 e 8 e a capacidade de processamento e estoque de dados disponíveis na plataforma Google Code Editor (GCE). O uso do banco de dados de imagens Landsat do GCE aumenta a disponibilidade de informações espectrais para cada pixel, pois a estrutura de processamento e armazenamento da plataforma é baseada na viabilidade de informações sem nuvem de um pixel e não de uma cena, facilitando a disponibilidade de informações espectrais para aquelas partes das cenas Landsat que estão sem ou com menor cobertura de nuvens. A primeira fase do projeto que deu origem a Coleção 1 do MapBiomas, teve como principal objetivo o mapeamento anual das formações florestais do Brasil entre os anos de 2008 e 2015, gerando mapas de floresta para todos os biomas, inclusive para o Cerrado (www.mapbiomas.org.br).

O mapeamento anual das florestas do Cerrado para a Coleção 1 do MapBiomas seguiu várias etapas. Primeiramente foi definida uma unidade regional de mapeamento (i.e. Cartas), baseada no grid de referência da Carta Internacional do Mundo ao Milionésimo na escala 1:250.000. Essa estratégia de partição do mapeamento por cartas foi utilizada para facilitar o gerenciamento das informações e acomodar as diferenças regionais dos parâmetros utilizados na classificação. A escolha de utilizar esse grid de cartas, como regiões de referência para a definição de parâmetros de classificação ao invés do grid decorrente da órbita ponto do satélite Landsat, foi possível pela estrutura de mapeamento do GCE que leva em consideração o valor agregado de um pixel descartando aqueles pixels ou cenas com alta porcentagem de cobertura de nuvens e reduzindo o ruído dos valores existentes entre as cenas Landsat. No total foram mapeadas 173 cartas no formato 1:250.000 por ano, que para oito anos representou um total de 1.384 cartas (Figura 1).

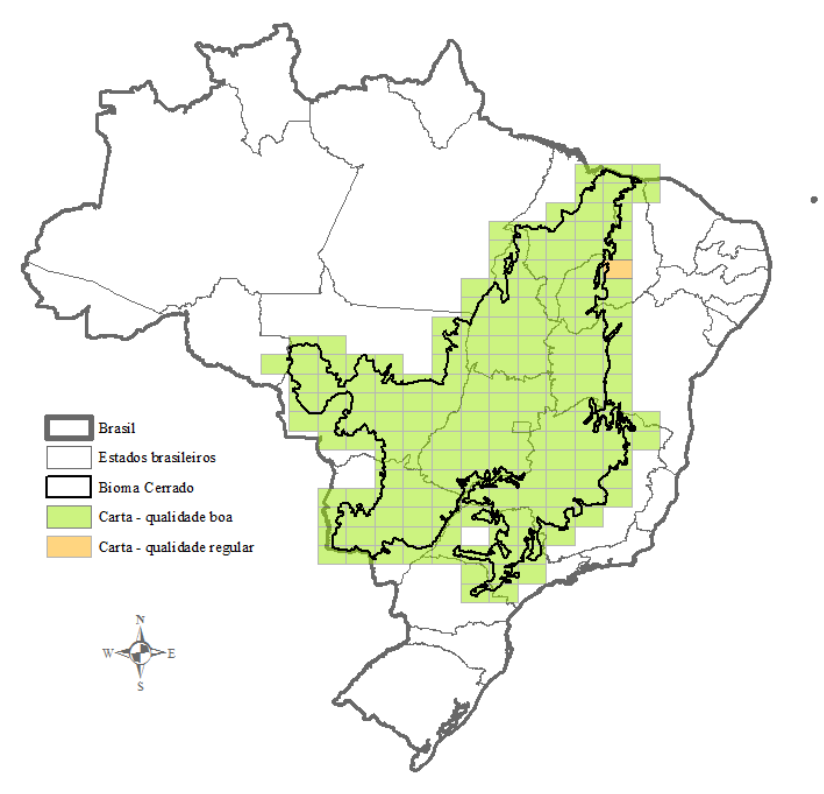

Figura 1. Localização do bioma Cerrado no Brasil, das unidades de mapeamento (cartas) e condição dos mosaicos.

Uma vez definida a estratégia de gerenciamento e armazenamento dos dados, o passo seguinte foi a criação dos mosaicos anuais. Esses mosaicos de imagens de satélite foram estabelecidos a partir da definição de um período ótimo de no máximo 6 meses, onde a mediana dos valores observados nos pixels viáveis das imagens existentes no período foi utilizada para compor os mosaicos anuais. A escolha da mediana de muitas observações em um período de 6 meses facilita o maior contraste espectral das principais classes cobertura vegetal a serem mapeadas, assim como a aplicação de um algoritmo de detecção e remoção de nuvens. No Cerrado, a janela temporal foi determinada incluindo os meses de abril a setembro. Esse período demostrou acomodar as diferenças impostas pela sazonalidade do bioma e capturar melhor as variações existentes entre os tipos de formações florestais do bioma (incluindo as florestas decíduas) sem afetar muito a qualidade dos mosaicos (Figura 1).

O passo seguinte a definição dos mosaicos anuais foi a aplicação do modelo linear de mistura espectral. Essa modelagem, que indica a fração de vegetação vívida (VV), vegetação não-fotossinteticamente ativa (VNA), solo (S), vegetação com sombra (VS) e nuvem (N) existentes em um pixel, foi desenvolvida a partir de uma biblioteca espectral produzida por Souza et al. (2005). Estas frações foram combinadas de forma a gerar um índice chamado NDFI que captura grandes diferenças de estrutura e distúrbios das formações florestais (Souza Jr. 2005). As frações resultantes do modelo de mistura de pixel assim como NDFI foram utilizadas como dados de entrada para classificação da área ocupada por florestas no Cerrado e para melhorar a máscara de nuvem e água aplicada a classificação final.

O quarto passo foi o mapeamento anual das florestas do Cerrado em si. Este mapeamento foi feito de forma independente para cada ano utilizando uma árvore de decisão empírica com quatro nós composta pelo NDFI e pelas frações VV e VS. Nesta árvore, os valores muito altos de NDFI (> 195) foram utilizados para definir o primeiro nó e fazer um fatiamento inicial do que foi considerado como floresta. Para aquelas áreas que tinham valores de NDFI não tão altos (< 195) foi utilizada a fração VS para fazer um segundo fatiamento para separar as áreas potencialmente florestais daquelas que não possuem cobertura florestal. Esse fatiamento com base no VS partiu do pressuposto que as áreas de dossel complexas e heterogêneas, como as florestas do Cerrado, geram mais sombra que superfícies menos rugosas, o que quando misturado ao componente de esverdejamento da vegetação acaba elevando os valores de VS e aumentando a possibilidade de distinguir alvos florestais menos homogêneos que aqueles não florestais mais homogêneos e sem vegetação. Um terceiro nó com base na fração VV foi ainda adicionado à árvore para separar aquela vegetação com alta rugosidade, mas com baixo componente esverdejamento, da vegetação florestal. Um quarto nó utilizando o NDFI foi adicionado à árvore de decisão para conferir que somente as áreas de médio para alto NDFI (>160) remanescente pudessem ser classificadas como floresta (Figura 2).

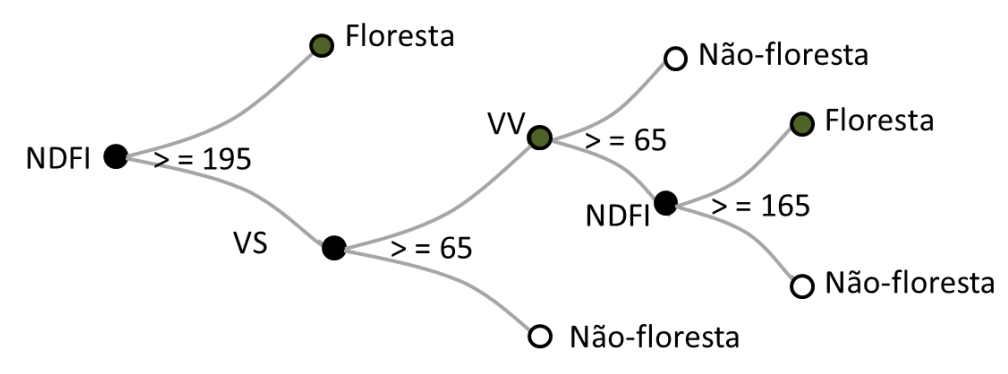

Figura 2. Estrutura da árvore empírica utilizada na classificação anual dos mosaicos das cartas 1:250.000 do Cerrado.

Por último, os mapas anuais gerados a partir da classificação com a árvore de decisão empírica foram submetidos a um processo de pós-classificação que incluiu a aplicação de filtro espacial e temporal. A filtragem espacial, utilizando o filtro de média, foi utilizada para dar mais consistência espacial ao dado final e retirar o efeito dos pixels solitários em classes majoritárias. Já o filtro temporal foi utilizado para criar dependência entre os resultados das classificações anuais e dar mais consistência temporal ao dado além de apontar corrigir erros de classificação de transições de classes não permitidas entre anos consecutivos. As regras das transições possíveis utilizadas na aplicação do filtro temporal encontram-se no documento orientador do MapBiomas (www.mapbiomas.org).

Após todas as etapas de processamento das imagens e classificação dos mapas, foram aplicadas técnicas estatísticas de análise de acurácia baseada em dados de referências em imagens de alta resolução coletados na Plataforma *Collect Earth 2*; e análises de concordância espacial com mapas de referência publicados por outras iniciativas – Mapa TerraClass Cerrado (2013).

## **2.2 Análise de concordância**

A análise de concordância consiste na comparação espacial entre o mapeamento da vegetação florestal do mapa em análise (mapa de 2013 do Projeto MapBiomas) com os mapas de floresta existentes desenvolvidos com base em metodologias similares para o bioma Cerrado. Um destes mapas é o TerraClass Cerrado, desenvolvido por um conjunto de instituições dentre elas o INPE, a Embrapa e a Universidade Federal de Goiás, para ano de 2013. O TerraClass apresenta diversas classes de uso e cobertura da terra dentre elas a de vegetação nativa florestal. Esse mapa foi feito a partir do uso de 121 cenas do Landsat 8/OLI (resolução espacial de 30 m), com área mínima mapeável de 6.25 ha e escala cartográfica compatível com 1:250.000. A classificação das formações florestais foi realizada por método não supervisionado – algoritmo ISOSEG (Brasil, 2015).

Para a análise de concordância foram realizadas duas principais análises: uma comparando a concordância de área mapeada como floresta em cada unidade de mapeamento do Projeto MapBiomas (carta); e outra identificando a quantidade de floresta mapeada pelo Projeto MapBiomas coincidente com cada uma das classes mapeadas no mapa de referência. Essa análise foi feita com auxílio da álgebra de mapas realizadas no *software ArcGIS 10.2.2*. Antes de dar início as análises, foi realizado um pré-tratamento pareado dos mapas de forma a adequar as bordas (limite) do bioma. Foi feita ainda uma equivalência das quantidades de linha e colunas dos mesmos para garantir a comparação de forma mais acertada. Para a primeira comparação foram separadas apenas as classes referentes ao mapeamento de vegetação florestal do mapa de referência (natural florestal – TerraClass Cerrado). Em seguida, foi utilizada a metodologia de tabulação cruzada para identificar a concordância do mapeamento entre as classes florestais do mapa de referência com o mapa em análise, em porcentagem, por unidade de mapeamento (carta). Na segunda comparação foi usada a ferramenta *Tabulate Area* para combinar as informações do mapa de referência como o mapa em análise. O resultado foi uma tabela de confusão cruzando os valores de área dos mapas, com as classes de referência em linhas e as classes em análise nas colunas.

#### **3. Resultados e Discussão**

Os mapas anuais de florestas resultantes da Coleção 1 do Projeto MapBiomas para o bioma Cerrado demonstram uma consistência espacial entre si, apontando as regiões do norte do Maranhão e noroeste do Mato Grosso, na divisa com o bioma Amazônia, como as áreas de maior ocorrência dessas formações em grandes blocos, enquanto que no restante do bioma, estas áreas florestadas concentram-se principalmente ao longo dos rios (Figura 3).

Uma análise temporal desses dados revela uma esperada redução na cobertura florestal de aproximadamente 10% no período da análise (2008 e 2015) (Figura 3). Essa conversão aconteceu principalmente na região conhecida como Matopiba, que representa a fronteira dos estados do Maranhão, Tocantins, Piauí e Bahia. A área mapeada de floresta foi subestimada no ano de 2008, isso acontece porque o primeiro ano da série mapeada sofre com as regras aplicadas pelo filtro temporal no pós-processamento por não existir mapas anteriores. Pela mesma razão o resultado gerado de floresta em 2015 é superestimado.

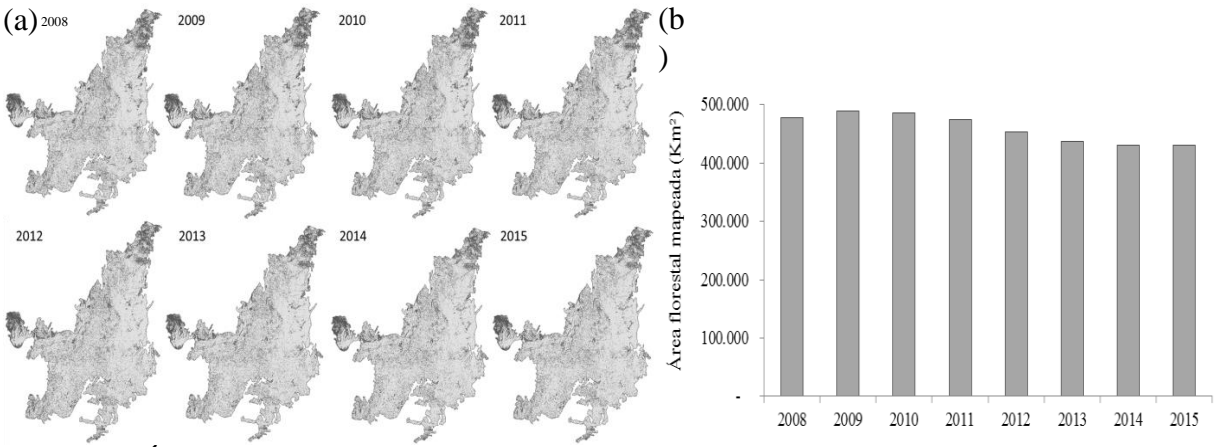

Figura 3. Área de vegetação florestal do bioma Cerrado mapeada na Coleção 1 do Projeto MapBiomas (2008 a 2015) (a) Mapas com os resultados das classificações (b) Gráfico com o valor de área em Km² para cada ano mapeado.

Em 2013, a quantidade de floresta mapeada pelo Projeto MapBiomas foi de 437.656 Km², 6.020 Km² a mais que o TerraClass Cerrado (431.636 Km²). O mapa de vegetação florestal do Projeto MapBiomas tende a ser mais inclusivo que o mapa de referência. A comparação entre os mapas indicou uma concordância de 66% entre a classe floresta do MapBiomas e a classe Natural Florestal do TerraClass, acrescido de 18% de concordância entre a classe floresta do MapBiomas e a classe Natural Savânica do mesmo mapa. Uma das justificativas para esses números pode ser a maior precisão que a metodologia operacionalizada pelo MapBiomas permite para mapear as formações florestais de Mata de Galeria em cursos d'água estreitos. Outro aspecto pode ser a diferença de conceitos de formações florestais adotados por cada mapeamento, visto que algumas áreas de formação savânica com predominância de espécies arbóreas como o Cerrado Denso, em um mapeamento pode ser classificada como florestal e em outro como vegetação savânica, criando problemas de adequação de classes também para o TerraClass.

Já a análise de concordância por unidade de mapeamento, apresentada na Figura 4, revela que as áreas mais concordantes estão localizadas ao norte e oeste do bioma Cerrado – nas regiões que fazem fronteira com o bioma Amazônia. Na região leste-sul, onde o bioma faz fronteira com os biomas Caatinga e Mata Atlântica, e no centro do Cerrado são aonde os mapeamentos são mais discordantes. Essas análises e comparações com mapas de referencia são fundamentais para indicar áreas onde o mapeamento precisa ser aprimorado. A estratégia de mapeamento desenvolvida pelo MapBiomas permite de forma rápida e eficiente a identificação destas áreas onde o mapeamento precisa ser melhorado, a correção dos parâmetros e a geração de novos mapas.

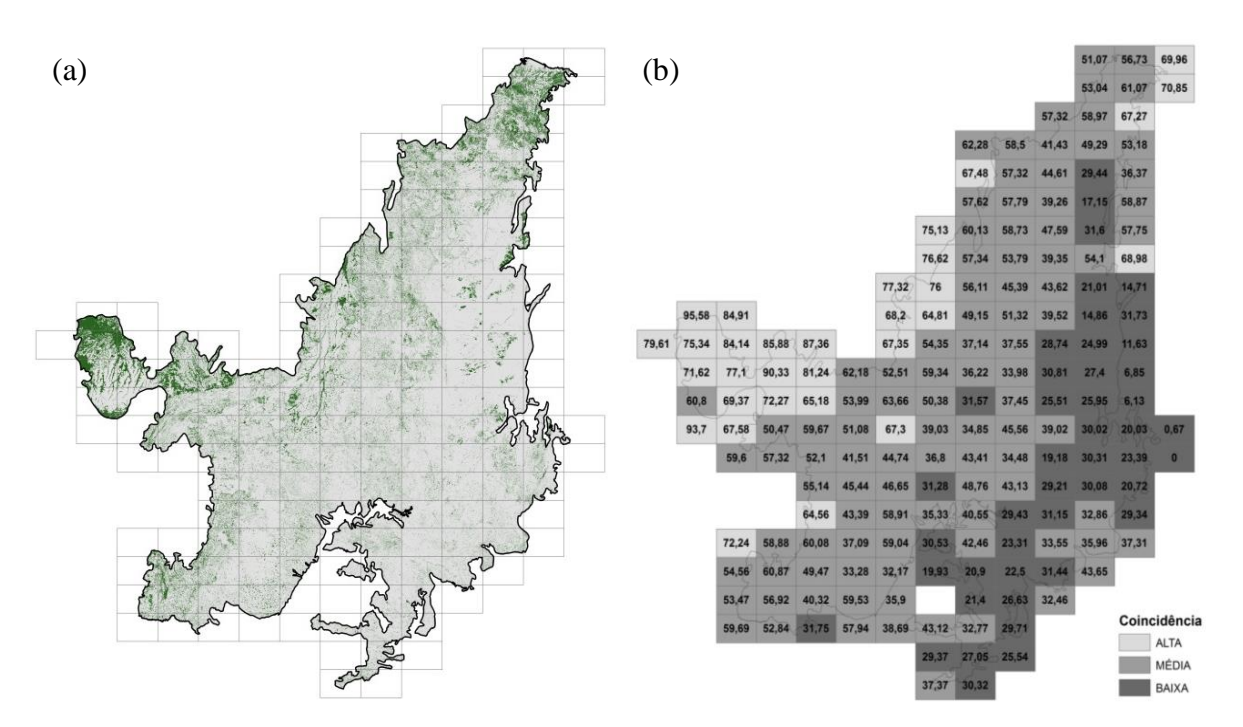

Figura 4. Concordância espacial entre as classes florestais do Projeto MapBiomas (2013) e do (a) Mapa de vegetação florestal do TerraClass Cerrado (2013) (b) Concordância espacial (em %) entre os mapas do TerraClass Cerrado [referência] e do Projeto MapBiomas (2013).

## **4. Conclusões**

O mapeamento realizado pelo Projeto MapBiomas é bastante promissor em termos de inovação metodológica e resultados. Em apenas seis meses de trabalho foi produzida uma série temporal de mapas anuais de formações florestais do Cerrado espacialmente e temporalmente consistentes. A comparação com o mapa de referência de vegetação florestal oficial (TerraClass), compatível com a metodologia e escala do MapBiomas, demostrou boa concordância quando analisada somente a classe florestal e alta concordância quando incluída a classe natural savânica. A metodologia de análise de concordância gera resultados importantes que facilitam a identificação de áreas com problemas de mapeamento, permitindo a correção pontual do mapeamento e evitando o processamento de toda a série mapeada. Ajustes na Coleção 2 do MapBiomas estão sendo feitos de forma a ampliar a série temporal (2000-2016) e reduzir os efeitos da dinâmica sazonal inter e intra-anual da vegetação florestal do Cerrado que por vezes pode chegar a aumentar a área de floresta dependendo do nível de exposição aos distúrbios.

O Cerrado é um bioma complexo a ser mapeado devido a sua dinâmica sazonal e seu potencial de regeneração frente a distúrbios como, por exemplo, o fogo, por isso acontecem grandes divergências entre os mapeamentos de cobertura do solo realizados nesse bioma. Um primeiro passo para diminuir as discrepâncias seria elaborar uma definição que seja padronizada sobre as características espectrais de cada tipo de vegetação nativa desse bioma e os limites pelos quais sua diferenciação é um desafio.

# **5. Referências**

Arantes, A. E.; Ferreira, L.; Coe, M. The seasonal carbon and water balances of the Cerrado environment of Brazil: Past, present, and future influences of land cover and land use. **Remote Sens. Environ.** 2015. 117, 66– 78.

Brasil. Ministério do Meio Ambiente. **Mapeamento do Uso e Cobertura do Cerrado**: Projeto TerraClass Cerrado 2013. Brasília: MMA, 2015. 67p.

Brasil. Ministério da Ciência, Tecnologia e Inovação. **Terceira Comunicação Nacional do Brasil à Convenção-Quadro das Nações Unidas sobre Mudança do Clima**. v. III. Brasília: MCTI, 2016.

Bustamante M.; Santos M. M. O.; Shimbo J. Z.; Cantinho R. Z., Mello R. B. M.; Oliveira P. V. C.; Cunha P. W. P.; Martins F. S. R. V.; Aguiar A. P. D.; Ometto Jean. **Emissões no setor uso da terra, mudanças do uso da terra e florestas.** Ministério da Ciência Tecnologia e Inovação, 2015. 343p.

Dias, L. C. P.; Pimenta, F. M.; Santos, A. B.; Costa, M. H.; Ladle, R. J. **Patterns of land use, extensification, and intensification of Brazilian agriculture.** Glob Change Biol, 206. 22: 2887–2903.

Food and Agriculture Organization Of The United Nations (FAO). **Global forest resources assessment**. 2015. FRA. Rome: FAO, 2014. 148 p.

Hansen, M. C., P. V. Potapov, R. Moore, M. Hancher, S. A. Turubanova, A. Tyukavina, D. Thau, S. V. Stehman, S. J. Goetz, T. R. Loveland, A. Kommareddy, A. Egorov, L. Chini, C. O. Justice, and J. R. G. Townshend. 2013. **High-Resolution Global Maps of 21st-Century Forest Cover Change.** Science v. 342, p. 850–53, 2013.

IBGE - INSTITUTO BRASILEIRO DE GEOGRAFIA E ESTATÍSTICA. **Mudanças da cobertura e uso da Terra 2000 – 2010 – 2012**. Rio de Janeiro. 2015. 44p.

Miranda, S.C.; Bustamante, M.; Palace, M.; Hagen, S.; Keller, M.; Ferreira, L.G. Regional variations in biomass distribution in Brazilian savanna woodland. 2014. **Biotropica** 46 (2), 125–138.

Projeto MapBiomas. **Mapeamento Anual da Cobertura e Uso do Solo no Brasil**. Disponível em: <http://mapbiomas.org/pages/methodology>. Acesso em: 2.out.2016.

Projeto MapBiomas. **Mapeamento Anual da Cobertura e Uso do Solo no Brasil**. Disponível em: <http://mapbiomas.org/pages/about/about>. Acesso em: 03.out.2016.

Ribeiro, J. F.; Walter, B. M. T. Fitofisionomias do bioma Cerrado. In: Sano, S. M.; Almeida, S. P.; Ribeiro, J. S. (Ed.). **Cerrado: ambiente e flora**. Planaltina, DF: Editora EMBRAPA-CPAC, 1998. cap 3, p. 89-166.

Rudorff, B.; Risso, J. et al. **Análise Geoespacial da Dinâmica das Culturas Anuais no Bioma Cerrado: 2000 a 2014**. Agrossatélite Geotecnologia Aplicada Ltda. Florianópolis, 2015. 28p.

Sano, E.E.; ROSA, R.; Brito, J.L.S.; Ferreira, L.G. **Mapeamento de cobertura vegetal do bioma Cerrado: estratégias e resultados**. Planaltina: Embrapa Cerrados (Boletim de Pesquisa), 2007.

Souza Jr., C. M., Roberts, D. and Cochrane, M. A. 2005. Combining Spectral and Spatial Information to Map Canopy Damages from Selective Logging and Forest Fires. **Remote Sensing of Environment**. 98. 329-343.